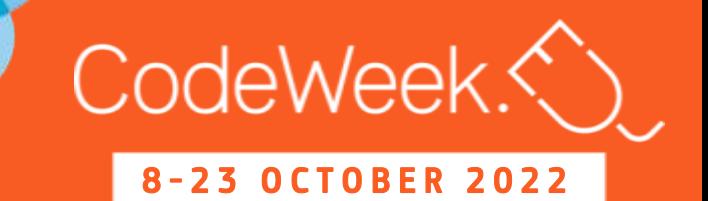

# Dalla Pixel Art ai Pyssla...

8

- 2 3 O C T O B E R 2 0 2 2

A cura della classe 2^B a.s. 2022/23

8-23 OCTOBER 2022 bdewee œ Ш B  $\bullet$  $0<sub>C</sub>$ **M**  $\overline{\mathbf{N}}$ 8

Per lo sviluppo del pensiero computazionale occorre partire da attività di coding unplugged.

Noi in classe 1^ avevamo già iniziato a decodificare semplici codici attraverso la Pixel Art.

Quest'anno, per la Code Week, abbiamo realizzato questo progetto, trasformando in nostri disegni in piccoli oggetti grazie ai Pyssla.

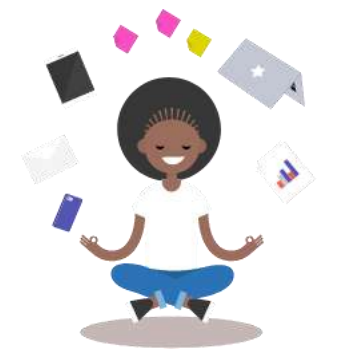

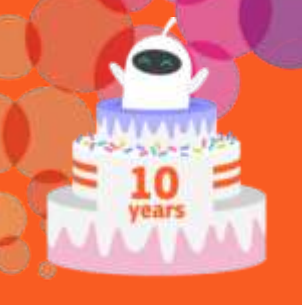

#### 2 3 O C T O B E R 2 0 2 2  $\overline{\mathbf{N}}$  $\mathbf{\tilde{N}}$  $\bullet$  $\overline{\mathbf{N}}$ **pdeweek** OCTOBER  $\mathbf{M}$  $\overline{\mathbf{N}}$ -8

## $\checkmark$  Ferro da stiro  $\checkmark$  Carta da forno …tanta voglia di lavorare in gruppo!

Materiali occorrenti:

 $\checkmark$  Matita e colori

 $\checkmark$  Carta a quadretti (1 cm)

 $\checkmark$  Basi per perline da 0,5 cm

 $\checkmark$  Perline colorate da stirare da 0,5 cm

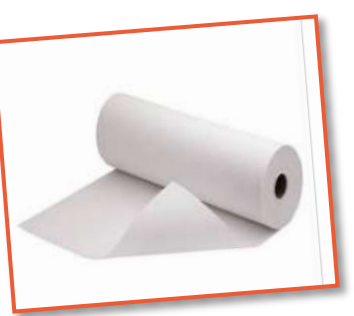

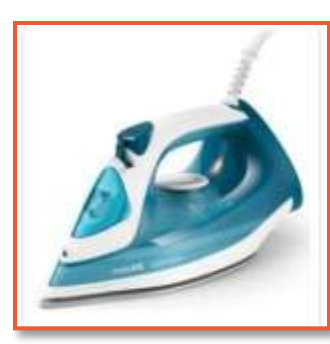

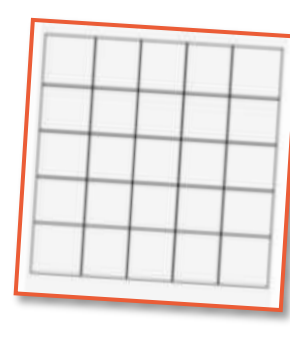

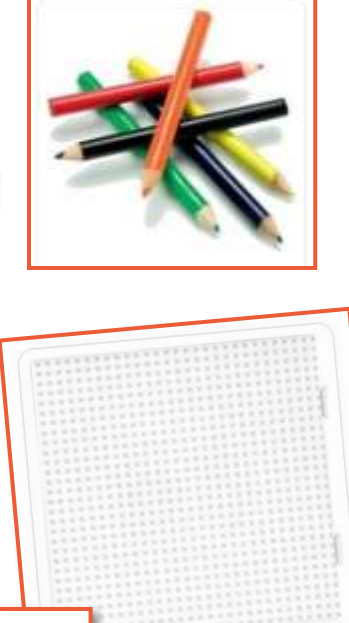

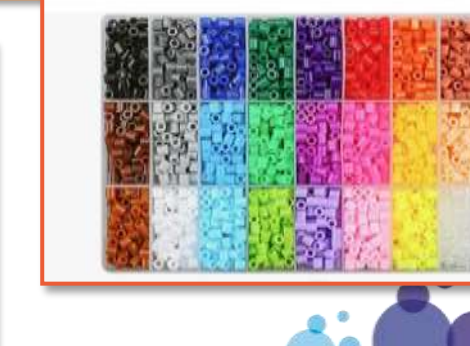

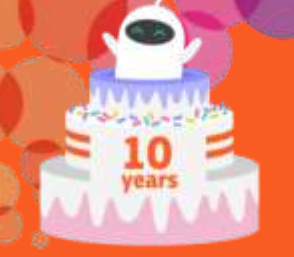

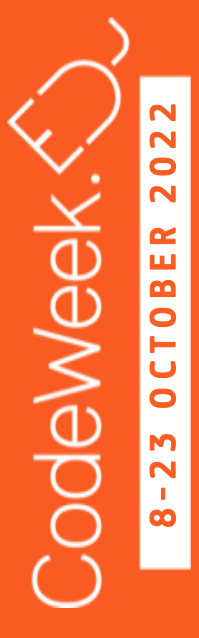

#### Primo step:

sulle griglie fornite dalla maestra abbiamo deciso che cosa volevamo disegnare.

L'attività sembra semplice, ma per rispettare i pochi quadretti dati e realizzare il disegno immaginato occorre scendere a compromessi, eliminando tutti i piccoli dettagli e particolari che solitamente rientrano nel disegno.

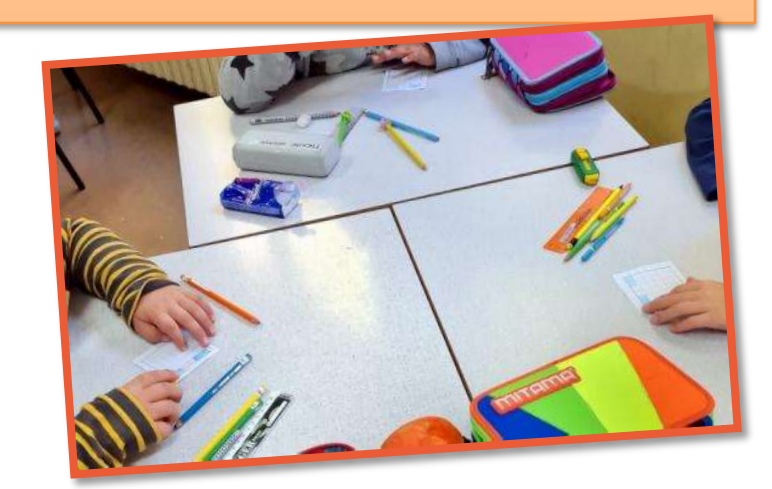

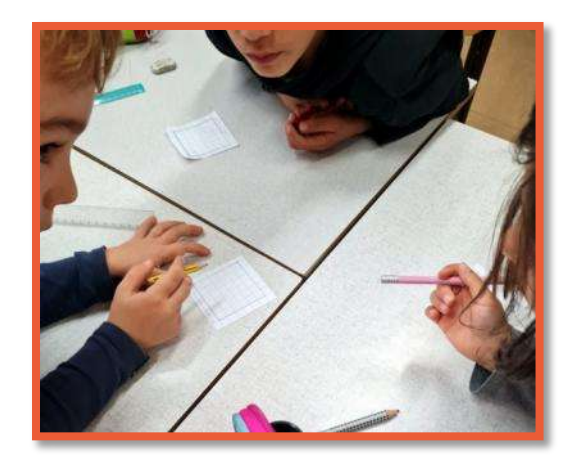

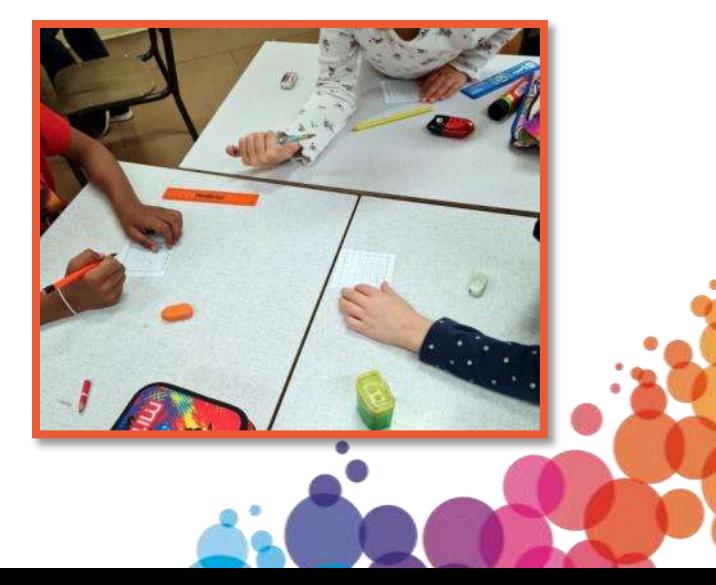

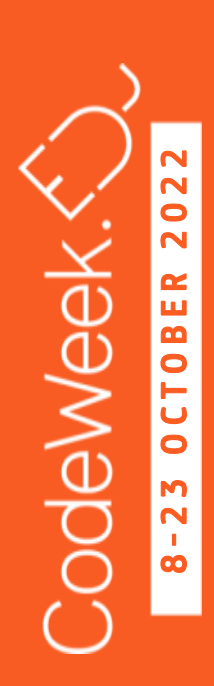

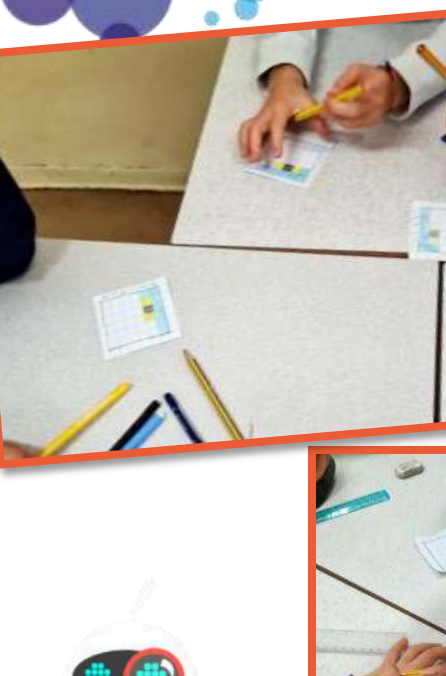

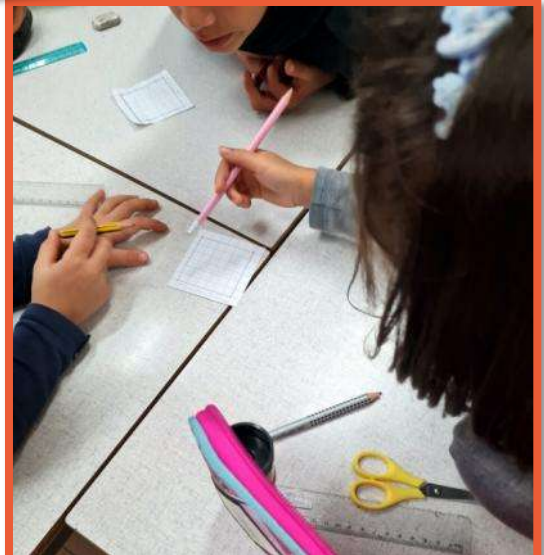

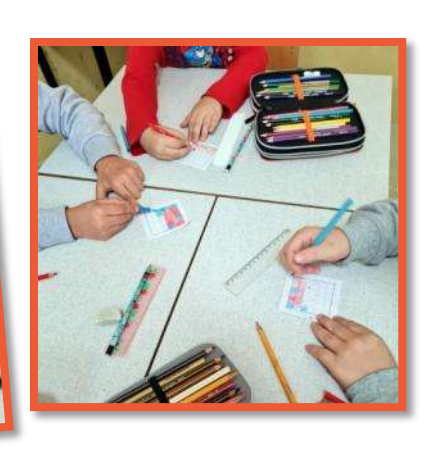

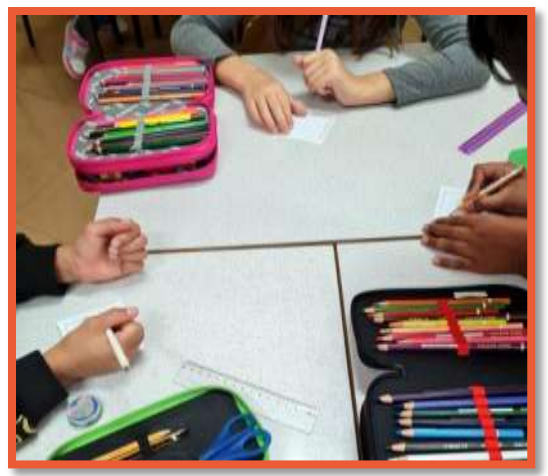

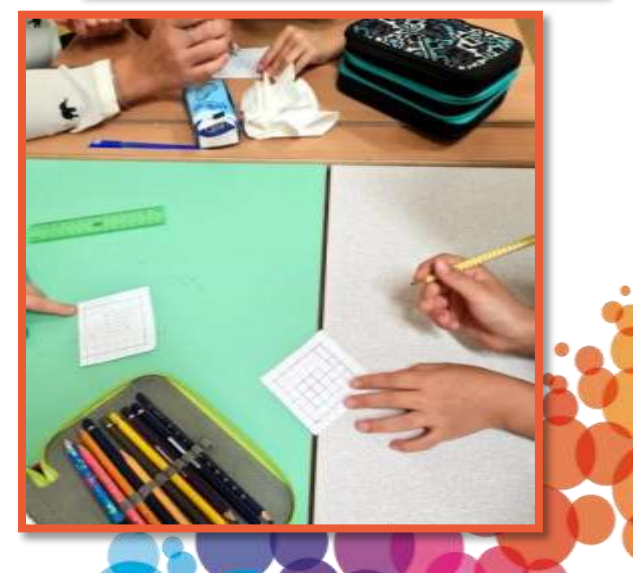

8

-23

CodeWeek:

2 3 O C T O B E R 2 0 2 2

IЦ

 $\overline{5}$ 

 $\epsilon$ 

OCTOBER

2022

Secondo step: abbiamo trasformato il nostro disegno in codice…

6A

2 16 1N 1G 1N 1G 1A

3 16 1 16 11 16 14

 $42n1R2n1A$ 

6 24 1N 3A

5 5G TA

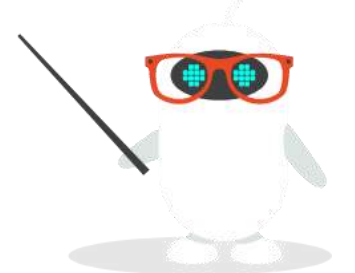

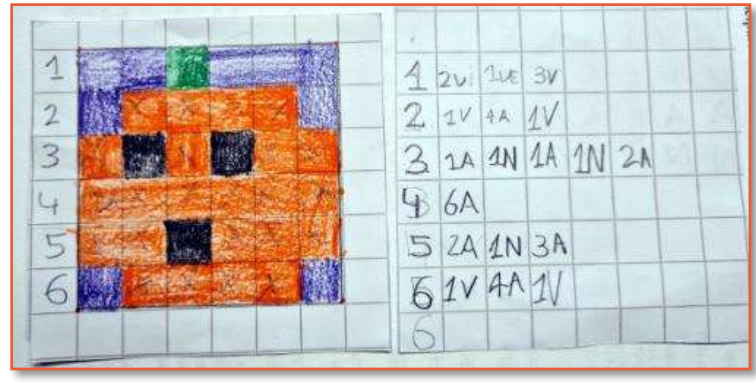

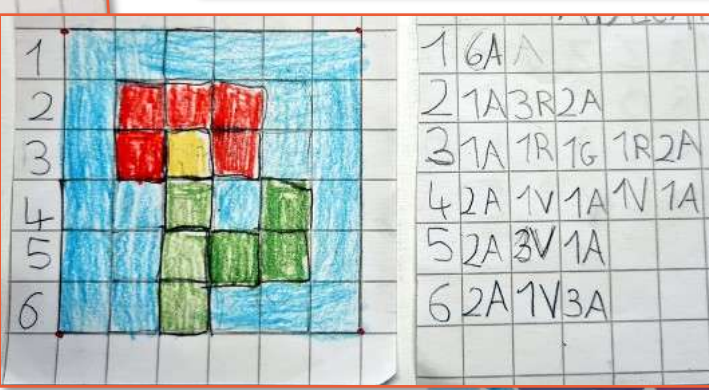

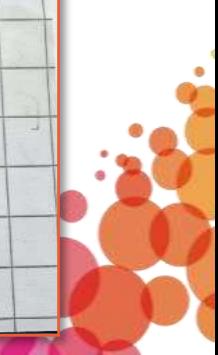

2022 CodeWeek. 3 OCTOBER  $\overline{N}$  $\infty$ 

years

ERROR

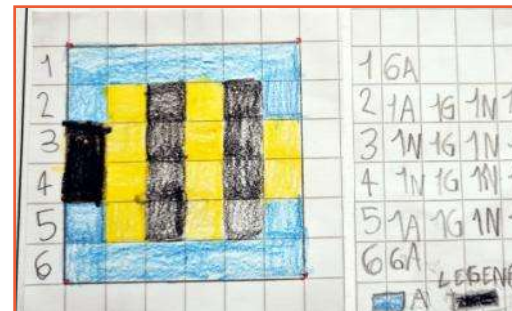

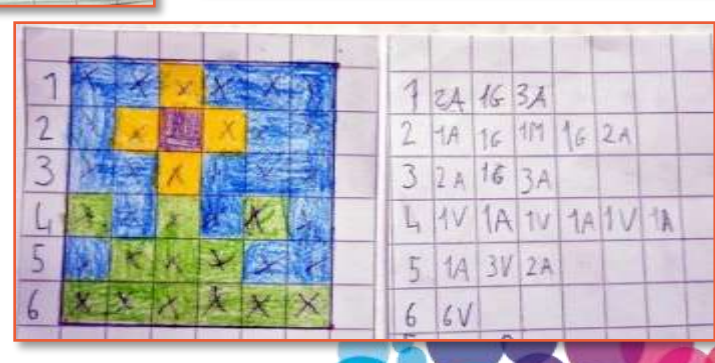

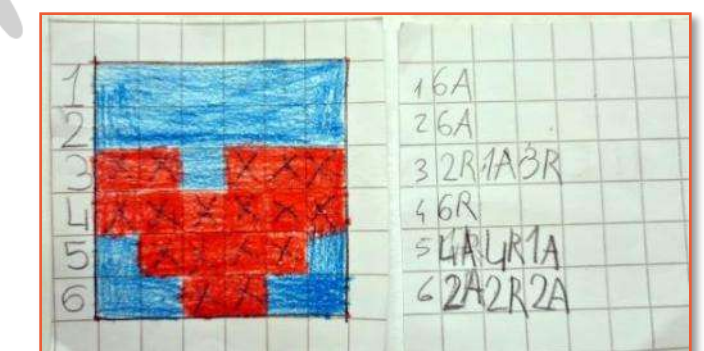

**INTA** 

 $5 - 11 - 16$ 

 $G + N$   $1G$ 

 $15 - 10$   $-10$ 

 $\Box$ 6

R)<br>V

nostri errori...

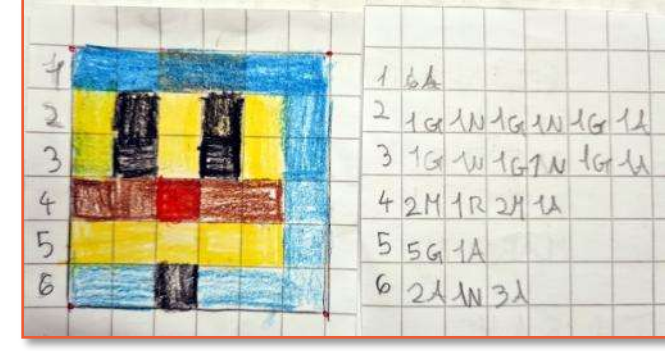

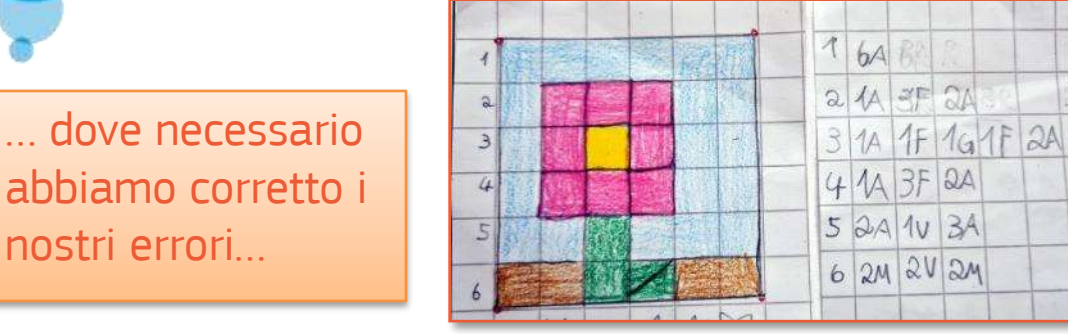

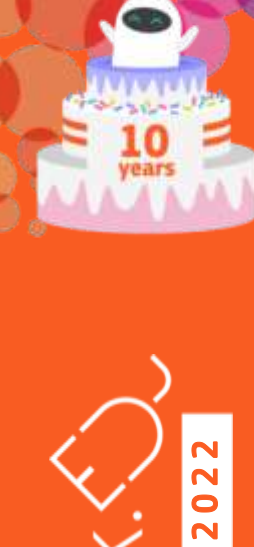

CodeWeek.

-23 OCTOBER

 $\infty$ 

creazioni con i pyssla...

Terzo step:

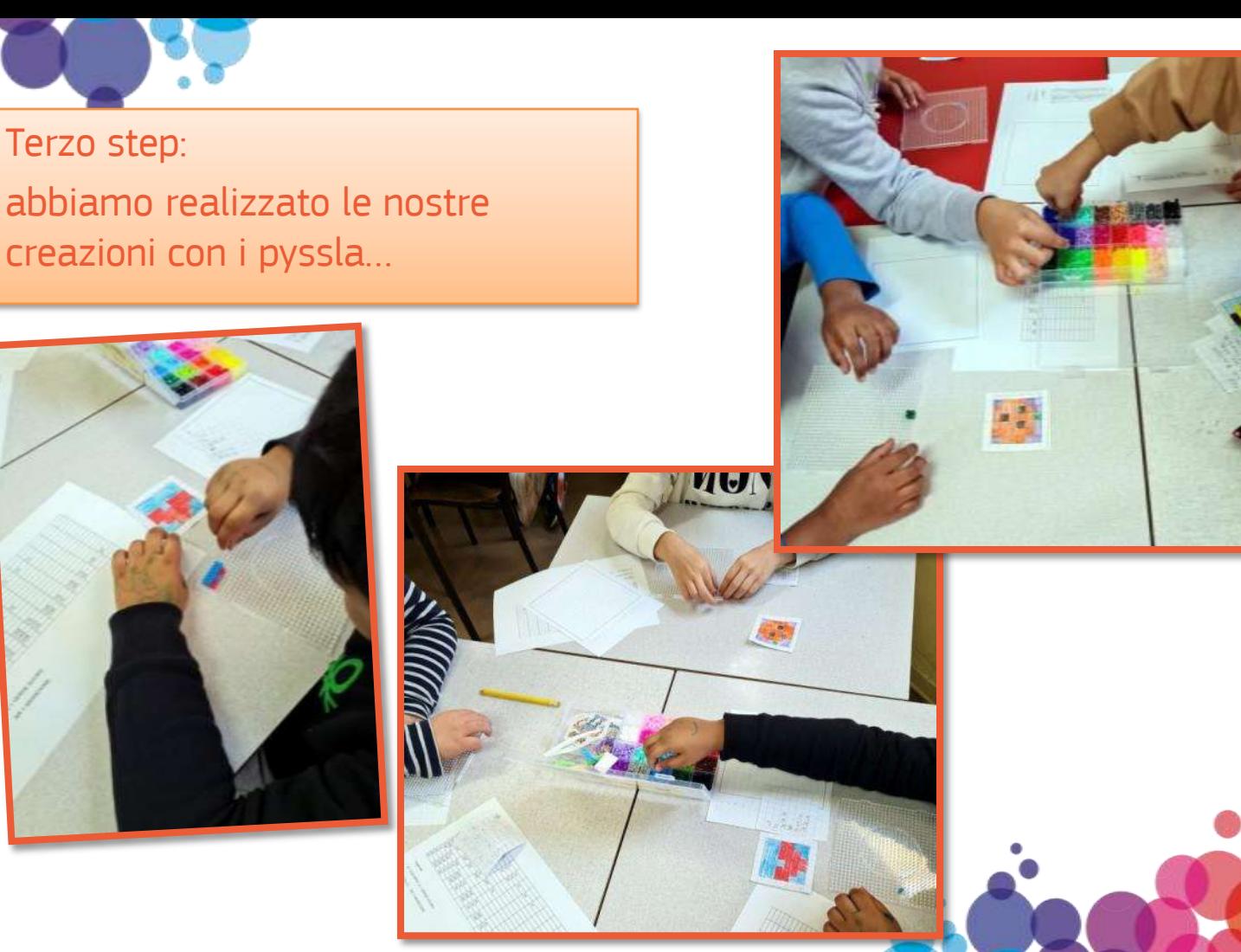

… una volta posizionate tutte le perline secondo il codice, la maestra le ha saldate utilizzando il ferro da stiro

8

-23 OCTOBER

**CodeWeek** 

2 3 O C T O B E R 2 0 2 2

2022

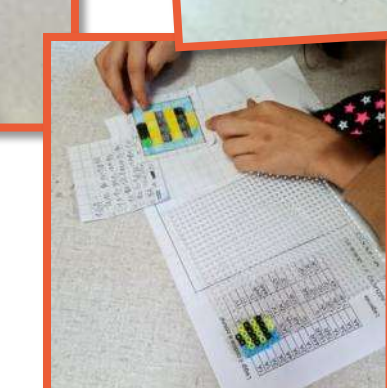

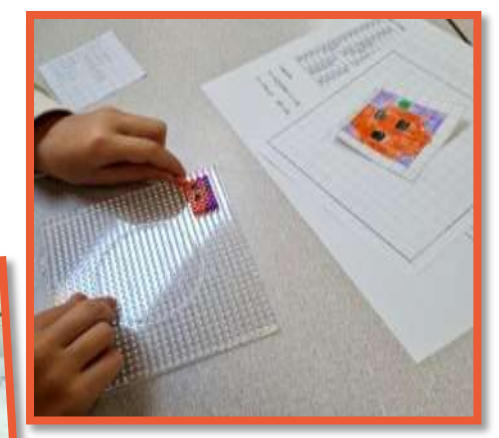

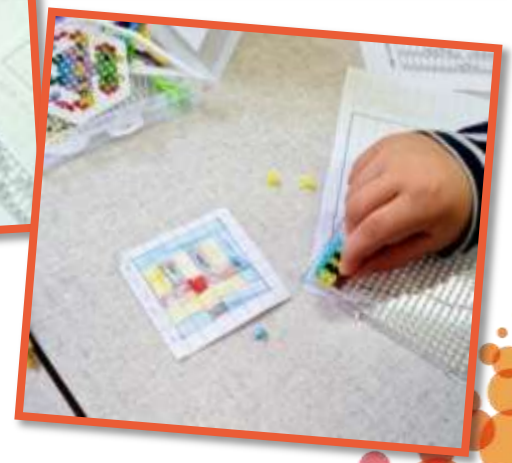

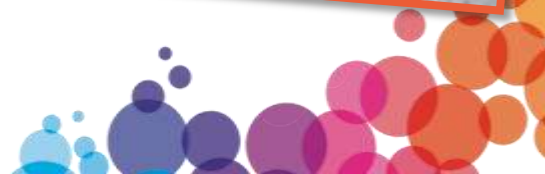

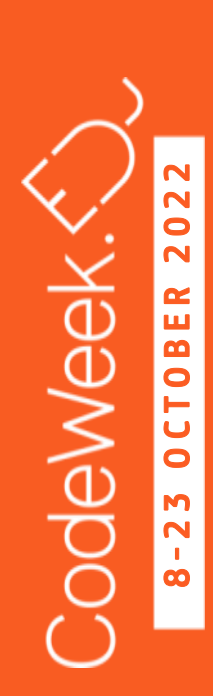

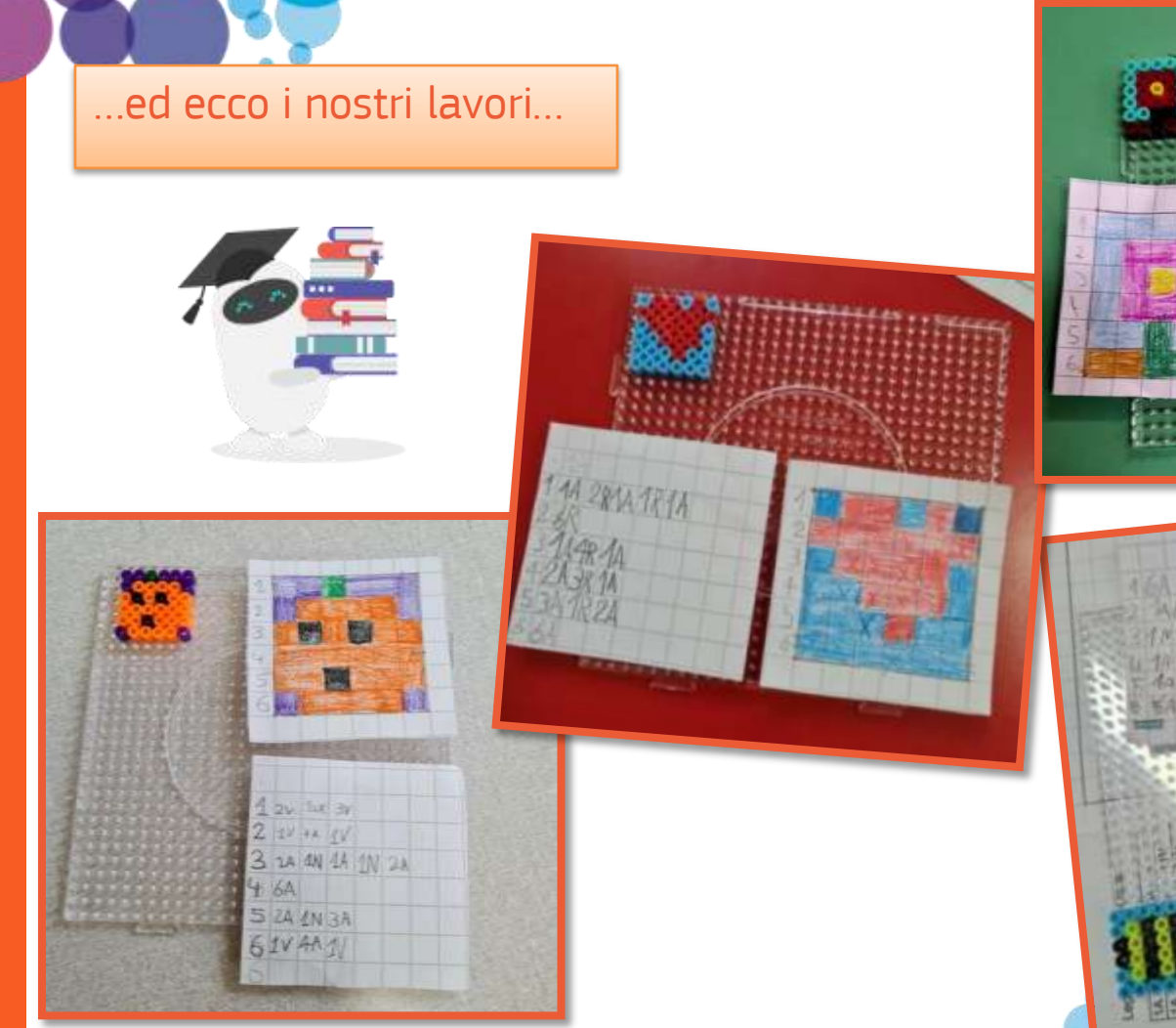

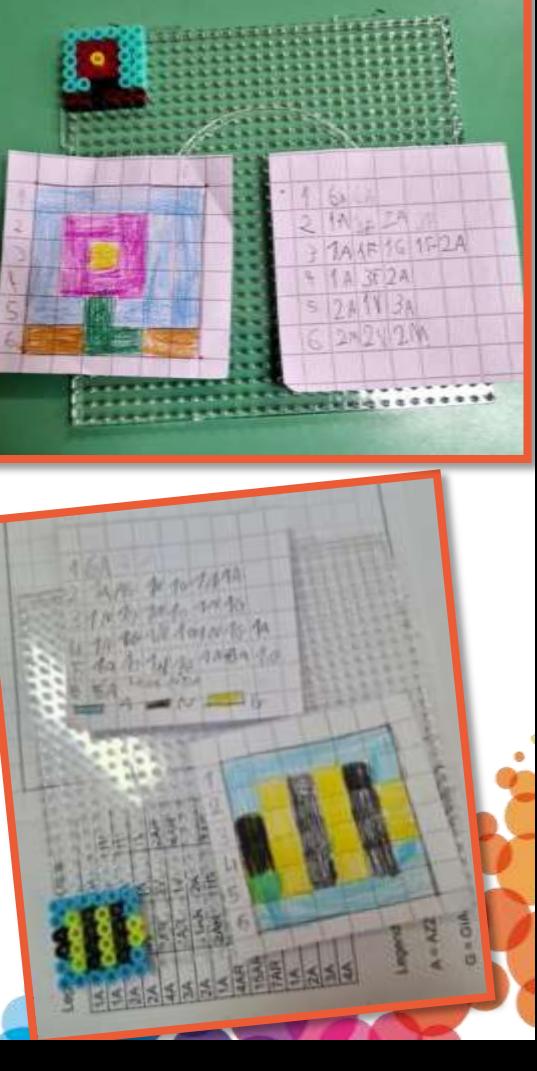

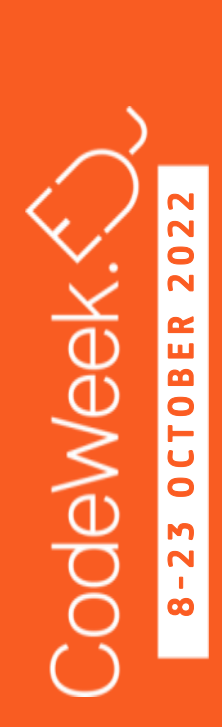

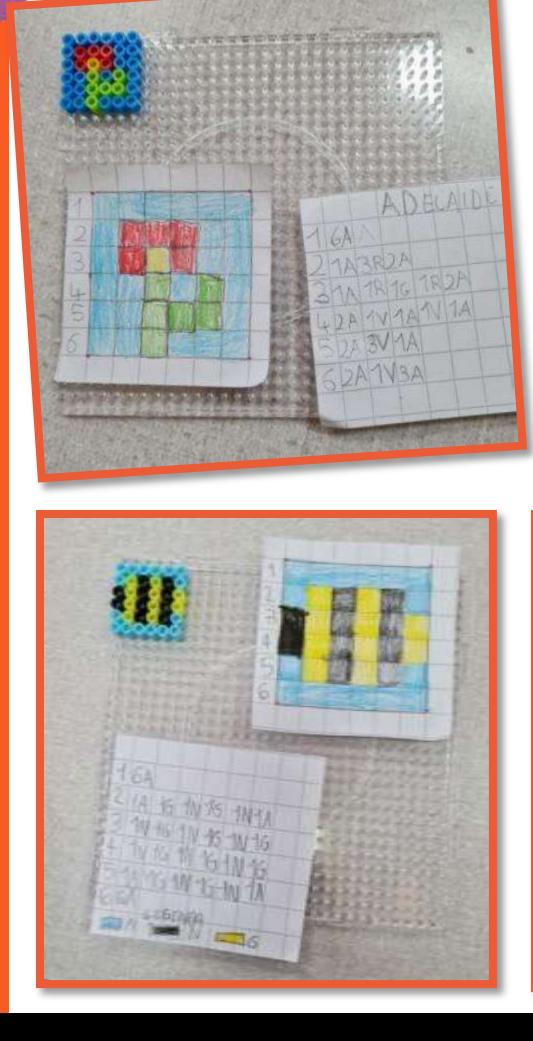

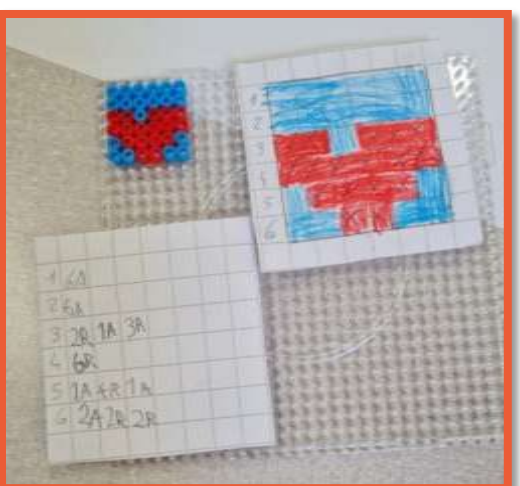

**REGIONAL** 

W. College

**COLLEGE OF THE** 

 $|A|$ A

 $R$ <sup>o</sup>

64

**ME** 

**REPORT OF PRINT** 

**COUNTY OVER 19** 

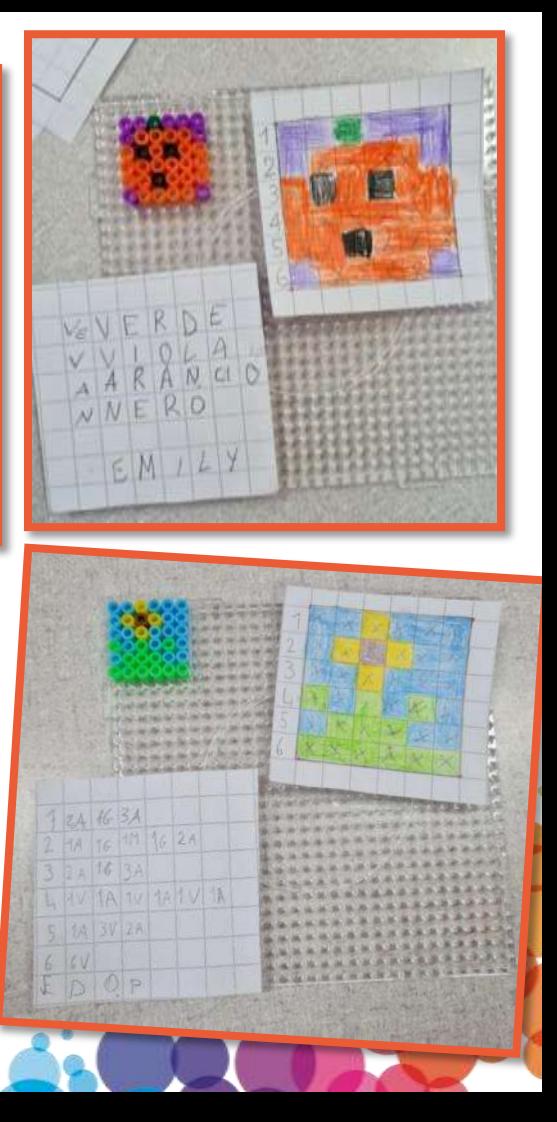

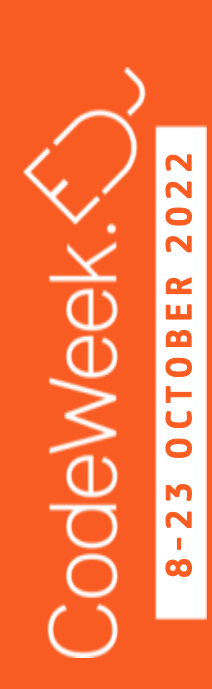

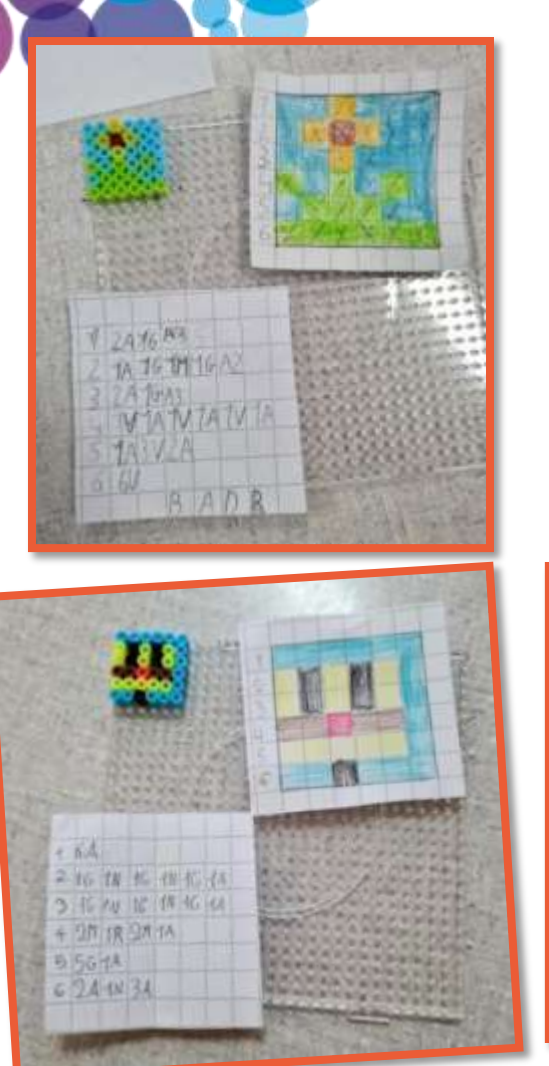

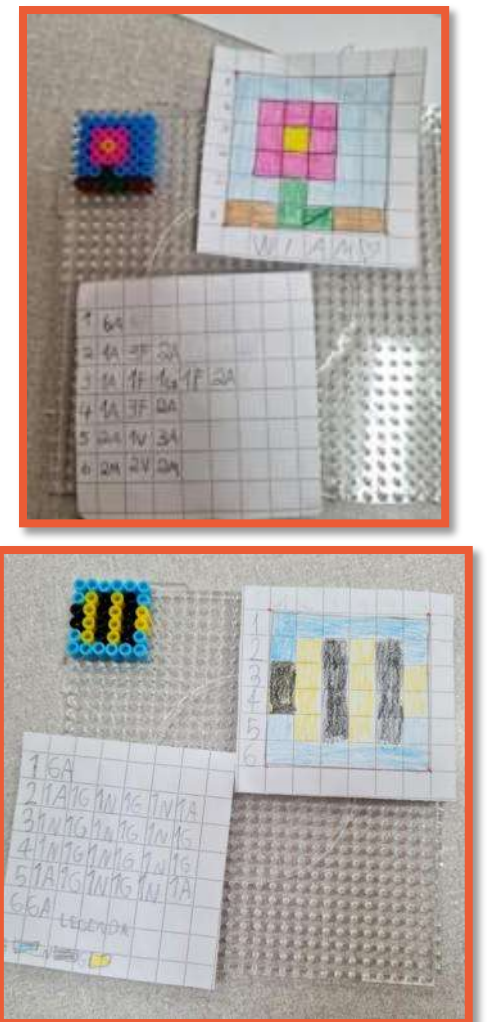

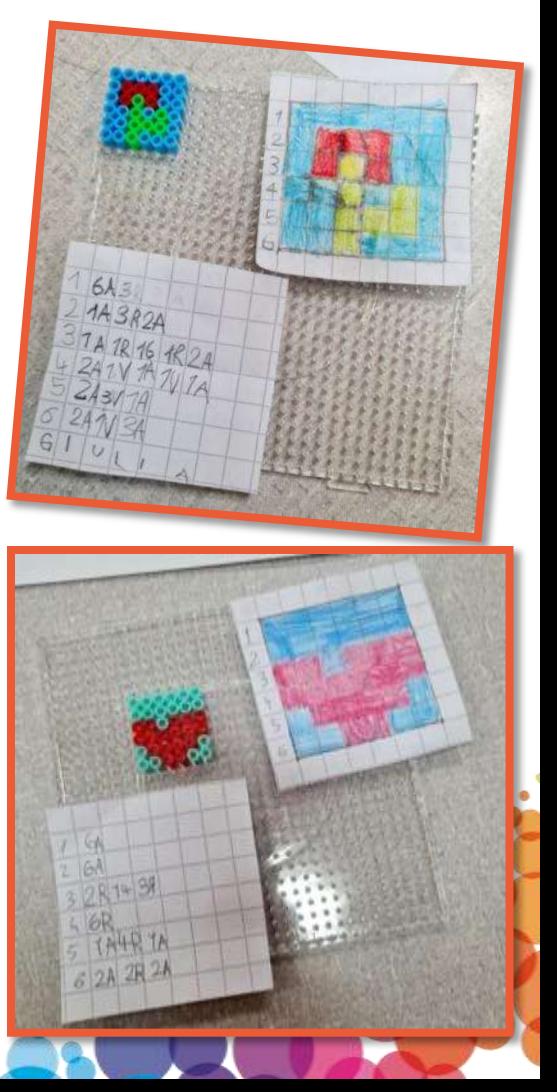

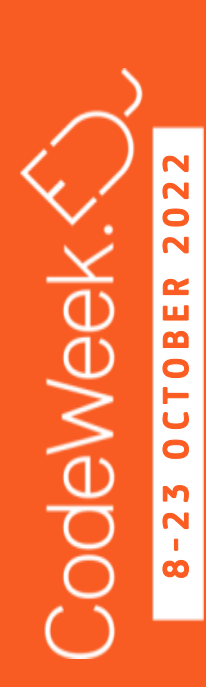

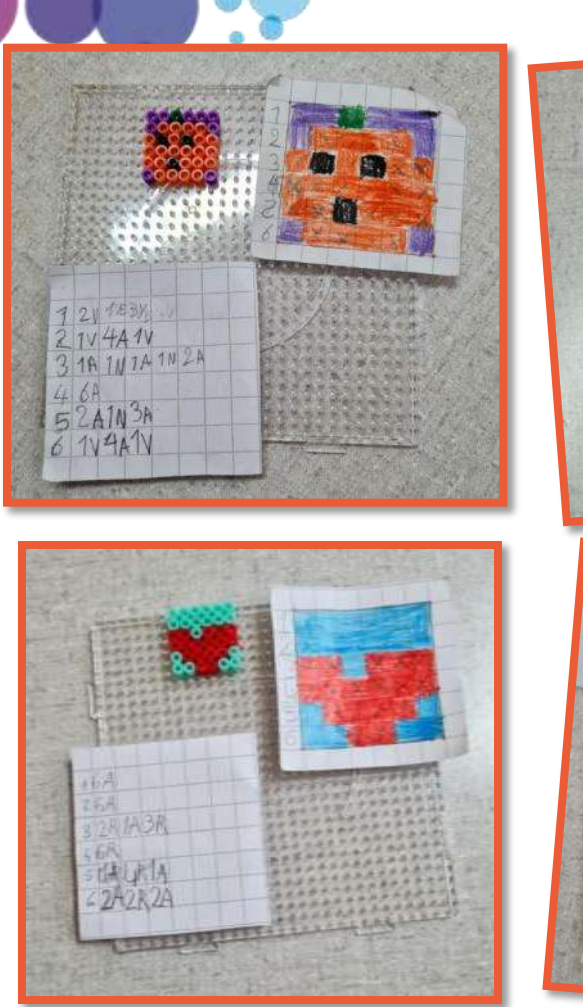

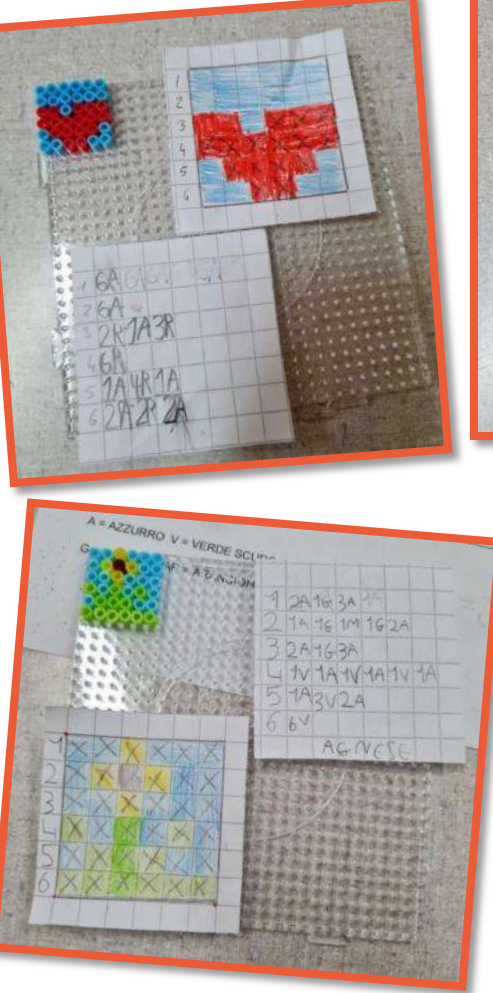

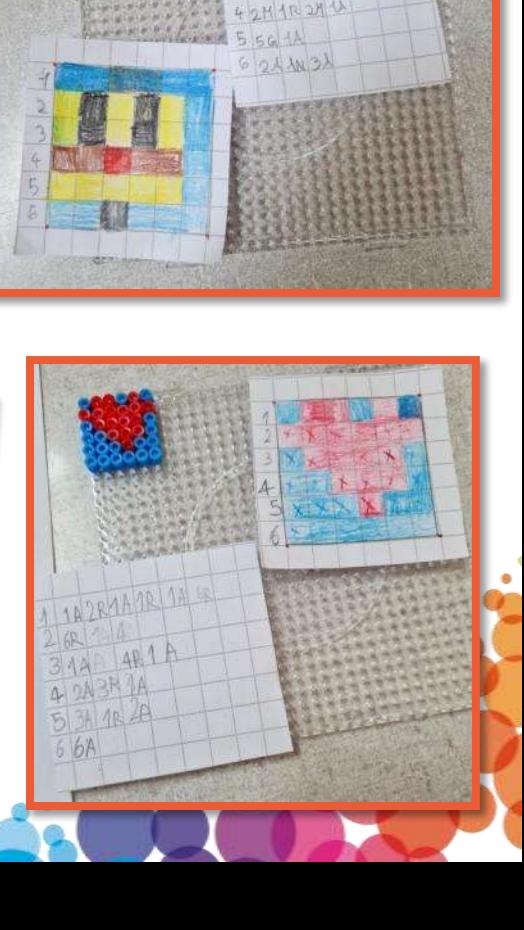

STATISTICS.

2 10 1 10 10 10 16 14 3 10 10 10 2 N 10 14 42M1R2M4

the providence of the

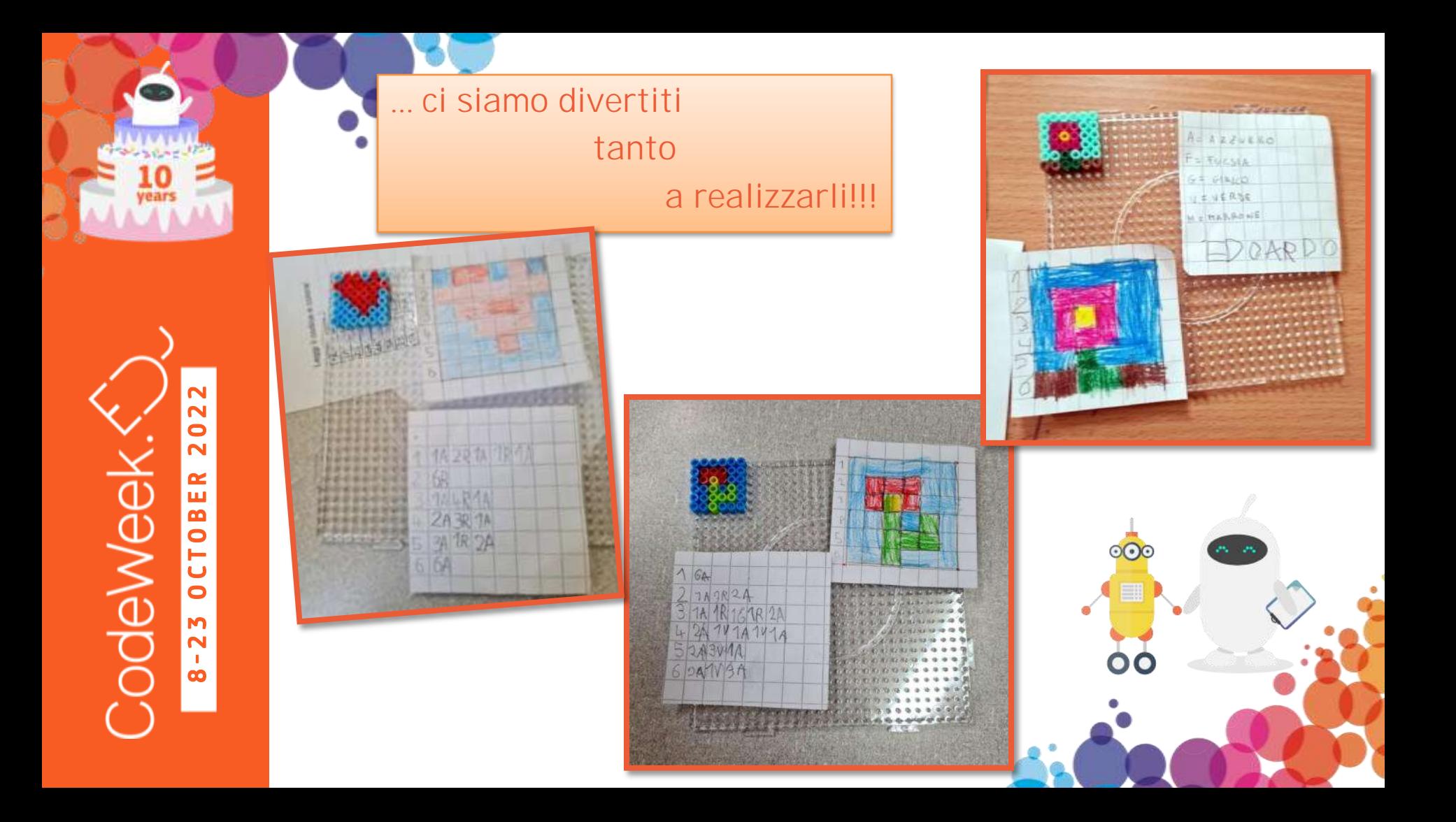

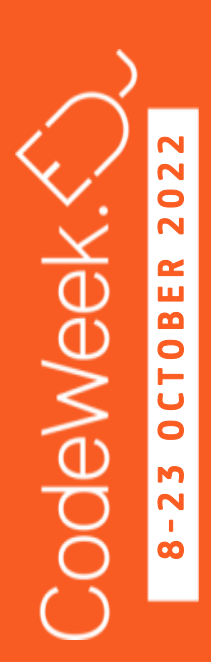

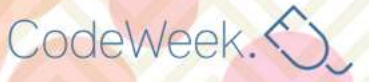

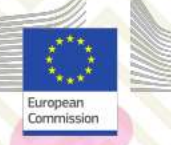

CodeWeek EU organisers are honoured

### **TO CERTIFY**

that Classe 2B Marconi

actively contributed to the success of **EUROPE CODE WEEK 2022** 

by running a coding event.

hunt + On behalf of Europe Code Week Ambassadors